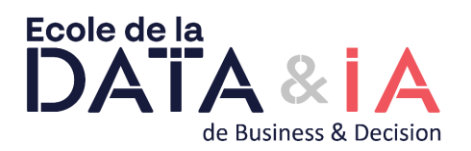

# **QlikSense Developer CONSERVING ASSESS**

**Présentiel - Synchrone**

# **Objectifs**

Chargement des données sous Qlik Sense, modélisation et scripting

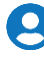

 **Pré Requis** 

Maîtrise du SQL

# **Objectifs pédagogiques et d'évaluation**

Chargement des données sous Qlik Sense, modélisation et scripting

### **Méthodes pédagogiques**

Remise d'une documentation pédagogique papier ou numérique pendant le stage

La formation est constituée d'apports théoriques, d'exercices pratiques et de réflexions

#### **Méthodes d'évaluation des Acquis**

Auto-évaluation des acquis par le stagiaire via un questionnaire

Attestation de fin de stage adressé avec la facture ou remise par le formateur aux stagiaires

## **Parcours pédagogique**

La société Qlik et sa solution Qlik Sense Introduction aux structures de données Structure de données QlikView Chargement de données dans QlikView Fichiers source de données Création du script Exercice Structurer le script Structure des données chargées dans QlikView Script : complications Ajouter des données texte Ajouter un fichier XML Les champs clés Créer des données dans le script Exercice Mapping Tables Exercice Calendrier Include Lire un budget InputField Script avancé QVD Sécurité Création d'une application Qlikview

#### R  **Méthodes et modalités d'évaluation**

Test des connaissances acquises et délivrance d'une attestation de fin de formation

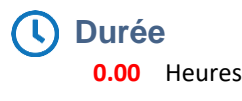

**Version : QS-20240115 Ecole de la Data & de l'IA - Numéro de déclaration d'activité (ne vaut pas agrément de l'état) : 11 75 39027 75** 

Cœur Défense A – 92931 Paris La Défense Cedex Tél. : 01.58.35.19.37 01.58.35.19.38 – Email : bd.university@businessdecision.com S.A.S. au capital de 237 725 € - B 381 837 764 R.C.S. Nanterre - NAF 6202A - N° de déclaration : 11 75 39027 75 **Ecole de la Data & de l'IA**